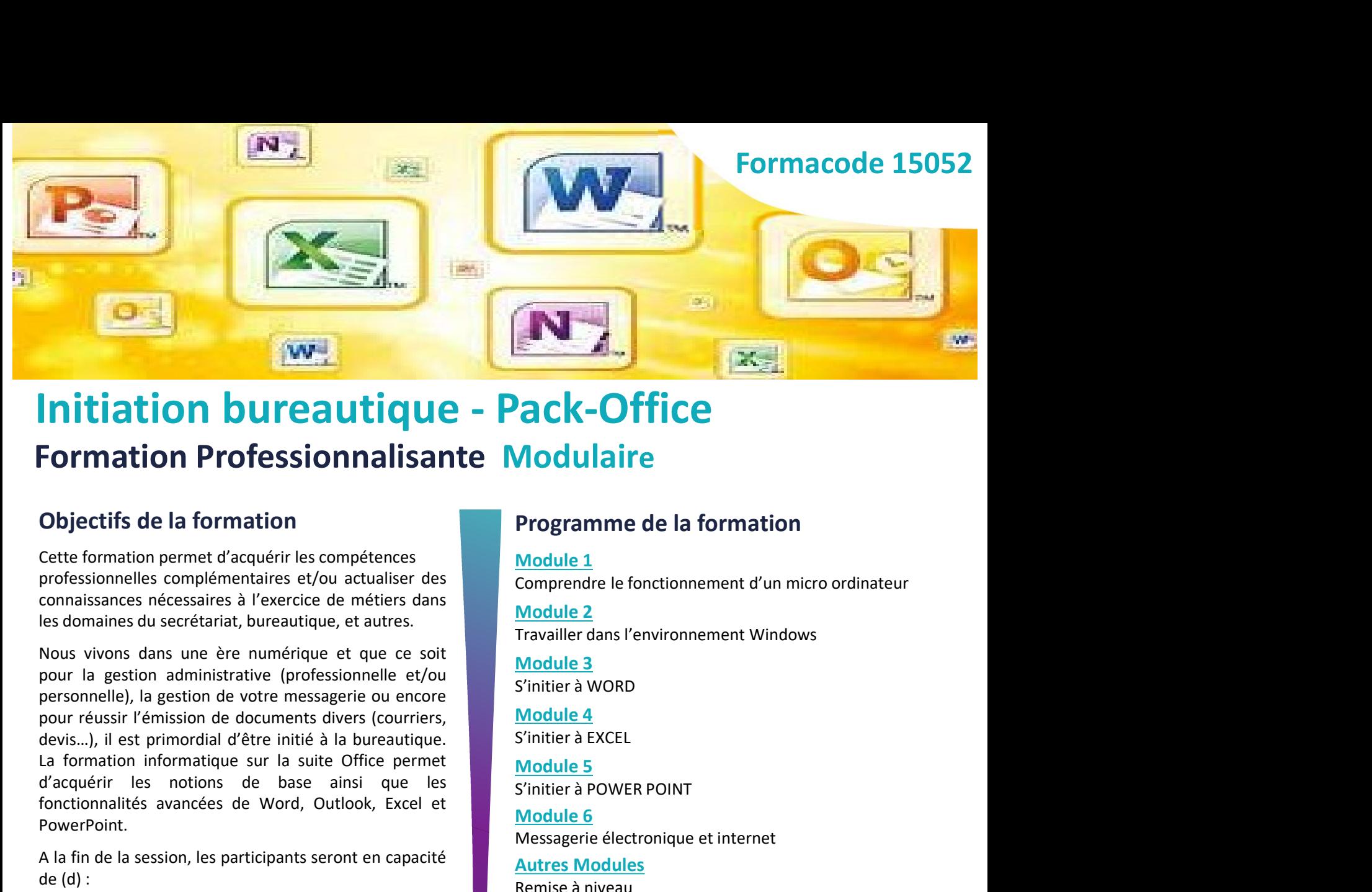

# Formation Professionnalisante Modulaire **Programme de la formation<br>
Programme de la formation<br>
Module 1<br>
Comprendre le fonctionnement d'un micro ordinateur<br>
Module 2<br>
Travailler dans l'environnement Windows<br>
Module 3<br>
S'initier à WORD<br>
Module 4<br>
S'initier à EXCE Modulaire<br>
Programme de la formation<br>
Module 1<br>
Comprendre le fonctionnement d'un micro ordinateur<br>
Module 2<br>
Travailler dans l'environnement Windows<br>
Module 3<br>
S'initier à WORD<br>
Module 4<br>
S'initier à EXCEL<br>
Module 5<br>
S'i**

**Pour Financial de la formation de document d'acquérir les complementaires et douverted du transformation**<br> **Pour réussionn de la formation**<br>
Cette formation permet d'acquérir les compétences<br>
professionnelles complémenta **CONFIGRE (1998)**<br> **CONFIGRE SET (1999)**<br> **CONFIGURE SET PROPRESSION DISTURBATE MODULATE SCHOPER SIONAL DE CONFIGURE SET PROPRESSION DISTURBATE SUPPRESSION PROPRESSION PROPRESSION PROPRESSION PROPRESSION PROPRESSION PROPRE Example 19 (Figure 19 (Figure 19 (Figure 19 (Figure 19 (Figure 19 (Figure 19 (Figure 19 (Figure 19 (Figure 19 (Figure 19 (Figure 19 (Figure 19 (Figure 19 (Figure 19 (Figure 19 (Figure 19 (Figure 19 (Figure 19 (Figure 19 Example 12 (Construction and Constrained Acception and Constrained Acception and Constrained Acception and Constrained Constrained Constrained Constrained Constrained Constrained Constrained Constrained Constrained Constr Example 12 Transformalités avancées de Word, Outlook, Excel et de Module 1**<br> **Control of the Control of Control of the Control of Control of the Control of the Control of Control of the Control of Control of Control of Co PowerPoint Formation Professionnalisante Modulaire**<br> **Objectifs de la formation**<br>
Cette formation permet d'acquérir les compétences<br>
professionnelles complémentaires et/ou actualiser des<br>
professionnelles, a l'exercice de métiers da **Objectifs de la formation<br>
Cette formation**<br>
Cette formation permet d'acquérir les compétences<br>
connaissances nécessaires à l'exercice de méters dans<br>
connaissances nécessaires à l'exercice de méters dans<br>
Notaule 2<br>
les Cette formation permet d'acquérir les compétences<br>
professionnelles compiement d'un micro ordinateur<br>
deviations are consistent at the curve of the curve of the curve of the curve of the curve of the curve of the curve of comaissances nécessaires à l'exercice de métiers dans<br>
Nodule 2<br>
Nodule 2<br>
Nodule 3<br>
Nova vivons dans une ère numérique, et autes.<br>
Normation informatique are numérique et que<br>
pour réussion de documents divers (courriers, Fravoiller dans l'environnement Windows<br>
House violons dans une ère numérique et que ce soit<br>
pour la gestion administrative (professionnelle et/ou<br>
pour réussing, la gestion de documents diverse courriers,<br>
En principalid ICDL anciennement nommé PCIE) • Secrétaire assistant(e) • Assistant(e) Administratif(ve) • Employé(e) Administratif(ve) et d'Accueil …

- 
- 
- 

- 
- 
- 
- 

- 
- 
- 
- 
- 

personnes)

Modulaire<br>
Programme de la formation<br>
Module 1<br>
Comprendre le fonctionnement d'un micro ordinateur<br>
Module 2<br>
Module 3<br>
S'initier à WORD<br>
Module 4<br>
S'initier à EXCEL<br>
Module 5<br>
S'initier à POWER POINT<br>
Module 6<br>
Messagerie **Programme de la formation<br>
Module 1<br>
Comprendre le fonctionnement d'un micro ordinateur<br>
Module 2<br>
Travailler dans l'environnement Windows<br>
<u>Module 3</u><br>
S'initier à WORD<br>
<u>Module 4</u><br>
S'initier à EXCEL<br>
Module 5<br>
S'initier** 

diversionalités avancées de Word, Outlook, Excel et Chinale POWER PC<br>
ConverPoint.<br>
S'initier à POWER PC<br>
PowerPoint.<br>
A la fin de la session, les participants seront en capacité<br>
de (d):<br>
utiliser le fonctionnement d'un m notionalités avancées de Word, Outlook, Excel et<br>
il a fin de la session, les participants seront en capacité<br>
il a fin de la session, les participants seront en capacité<br>
il a fin de la session, les participants seront en rPoint.<br>
andela session, les participants seront en capacité<br>
il du micro-ordinateur<br>
ser le fonctionnement d'un micro-ordinateur<br>
ailler dans l'environnement windows<br>
ser word, excel, powerpoint, internet et outlook<br>
lois Fraction and Fraction (Fig. 2013)<br>
Altres Modules (d):<br>
Altres Modules (d):<br>
Altres Modules a hiveau<br>
artistic distribution continue the minion of the mission included a finite and Francisco and Francisco and Francisco a • Functionnement d'un micro-ordinateur<br>
actiliser le fonctionnement windows<br>
tiliser word, excel, powerpoint, internet et outlook<br>
les mémbologie repose sur les principes fondateurs<br>
Perducation cognitive. Elle est ind **Programme de la formation<br>
Module 1<br>
Comprendre le fonctionnement d'un micro ordinateur<br>
Module 2<br>
Travailler dans l'environnement Windows<br>
Module 3<br>
S'initier à NORD<br>
S'initier à EXCEL<br>
Module 5<br>
S'initier à POWER POINT<br> Examplois et formations accessibles**<br> **Examplois et formations accessibles**<br>
Perfectionnement Pack-Office (avec passage certificat<br>
Packorous qu'elle propose, les contenus dispensés, la<br>
le propose, les contenus dispensé **Programme de la formation<br>
Module 1**<br>
Comprendre le fonctionnement d'un micro ordinateur<br>
Module 2<br>
Travailler dans l'environnement Windows<br>
Module 3<br>
S'initier à WORD<br>
Module 5<br>
S'initier à POWER POINT<br>
Module 6<br>
Message Module 1<br>
Comprendre le fonctionnement d'un micro ordinateur<br>
Module 2<br>
Travailler dans l'environnement Windows<br>
Module 3<br>
S'initier à WORD<br>
Module 4<br>
S'initier à EXCEL<br>
Module 5<br>
S'initier à POWER POINT<br>
Module 6<br>
Message Comprendre le fonctionnement d'un micro ordinateur<br>
Module 2<br>
Travailler dans l'environnement Windows<br>
Module 3<br>
S'initier à WORD<br>
Module 5<br>
S'initier à POWER POINT<br>
Module 6<br>
Messagere électronique et internet<br>
Autres Mod **Module 2**<br>
Travailler dans l'environnement Windows<br>
<u>Module 3</u><br>
S'initier à WORD<br>
<u>Module 4</u><br>
S'initier à EXCEL<br> **Module 5**<br>
S'initier à POWER POINT<br>
<u>Module 6</u><br>
Messagerie électronique et internet<br>
Autres Modules<br>
Remise **Fravailler dans l'environnement Windows<br>
Module 3<br>
S'initier à WORD<br>
Module 4<br>
S'initier à EXCEL<br>
Module 5<br>
S'initier à POWER POINT<br>
Module 6<br>
Messagerie électronique et internet<br>
Autres Modules<br>
Remise à niveau<br>
Les mét Module 3**<br> **S'initier à WORD**<br> **Module 4**<br> **S'initier à EXCEL**<br> **Module 5**<br> **S'initier à POWER POINT**<br> **Module 6**<br> **Messagerie électronique et internet<br>
<b>Autres Modules**<br> **Remise à niveau<br>
Les méthodes mobilisées**<br> **La mé Module 3**<br>
S'initier à EXCEL<br>
S'initier à EXCEL<br>
S'initier à EXCEL<br>
Module 5<br>
Module 6<br>
Messagerie électronique et internet<br>
Autres Modules<br>
Remise à niveau<br>
Les **méthodes mobilisées**<br>
Formation individualisée<br>
Formation S'initier a WORD<br>
Module 4<br>
S'initier à EXCEL<br>
Module 5<br>
Module 5<br>
Module 6<br>
Messagerie électronique et internet<br>
Autres Modules<br>
Remise à niveau<br>
Les méthodes mobilisées<br>
Formation individualisée<br>
La méthodologie repose s Module 4<br>
S'initier à EXCEL<br>
<u>Module 5</u><br>
S'initier à POWER POINT<br>
Module 6<br>
Messagerie électronique et internet<br>
Autres Modules<br>
Remise à niveau<br>
Les **méthodes mobilisées**<br>
Les **méthodologie** repose sur les principes fonda Games…) **Module 5**<br>
S'initre à POWER POINT<br>
Module 6<br>
Messagerie électronique et internet<br>
Autres Modules<br>
Remise à niveau<br>
Les **méthodes mobilisées**<br>
Equitain congitive. Elle est individualisée<br>
La méthodologie repose sur les pr Module 6<br>
Messagerie électronique et internet<br>
Autres Modules<br>
Remise à niveau<br>
Les méthodoes mobilisées<br>
La méthodologie repose sur les principes fondateurs de<br>
La méthodologie repose sur les principes fondateurs de<br>
péda **INDUATE**<br> **Autres Modules**<br> **Autres Modules**<br> **Remise à niveau**<br> **Les méthodes mobilisées**<br> **La méthodologie repose sur les principes fondateurs de**<br> *Péducation cognitive.* Elle est individualisée dans les<br>
pédagogie mis Mutres Modules<br>
Remise à niveau<br>
Les méthodes mobilisées<br>
Les méthodologie repose sur les principes fondateurs de<br>
l'éducation cognitive. Elle est individualisée dans les<br>
pérdaggie mise en œuvre et dans le sparcours dispe Autres Modules<br>
Remise à niveau<br>
Les méthodologie repose sur les principes fondateurs de<br>
l'éducation cognitive. Elle est individualisée dans les<br>
parcours qu'elle propose, les contenus dispensés, la<br>
pédagogie mise en œuv Remise à niveau<br>
Les méthodes mobilisées<br>
Formation individualisée<br>
La méthodologie repose sur les principes fondateurs de<br>
l'éducation cognitive. Elle est individualisée dans les<br>
parcours qu'elle propose, les contenus di Les méthodes mobilisées<br>
La méthodologie repose sur les principes fondateurs de<br>
l'éducation cognitive. Elle est individualisée dans les<br>
parcours qu'elle propose, les contenus dispensés, la<br>
pédagogie mise en œuvre et dan **Formation individualisée**<br>
La méthodologie repose sur les principes fondateurs de<br>
l'éducation cognitive. Elle est individualisée dans les<br>
pédagogie mise en œuvre et dans le suivi personnalisé des<br>
apprenants. Elle s'app La méthodologie repose sur les principes fondateurs de<br>
l'éducation cognitive. Elle est individualisée dans les<br>
parcours qu'elle propose, les contenus dispensés, la<br>
pédagogie mise en œuvre et dans le suivi personnalisé d l'éducation cognitive. Elle est individualisée dans les<br>parcours qu'elle propose, les contenus dispensés, la<br>pédagogie mise en œuvre et dans le suivi personnalisé des<br>apprenants. Elle s'appiue sur la mise en œuvre de phase parcours qu'elle propose, les contenus dispensés, la<br>pédagogie mise en œuvre et dans le suivi personnalisé des<br>apprenants. Elle s'appuie sur la mise en œuvre de phases<br>de travail individuelles et collectives à partir d'out pédagogie mise en œuvre et dans le suivi personnalisé des<br>apprenants. Elle s'appuie sur la mise en œuvre de phases<br>de travail individuelles et collectives à partir d'outils<br>ludiques, attractifs et innovants (plateforme LMS

- 
- 150 H (maximum pour tous les modules)  $\blacksquare$  Attestation de fin de formation, bilan individuel à la fin

- 
- 

- 
- Conditions d'accès<br>
Prérequis, Aptitudes & savoir être requis :<br>
 La maitrise des premiers savoirs est nécessaire<br>
 Savoir utiliser le clavier informatique<br>
 Station assise prolongée<br>
 Problème de vue lié à une exposi Conditions d'accès<br>
Prérequis, Aptitudes & savoir être requis :<br>
• La maitrise des premiers savoirs est nécessaire<br>
• Station assise prolongée<br>
• Station assise prolongée<br>
• Problème de vue lié à une exposition prolongée Modal<br>
Enterprise des premiers savoir être requis :<br>
La maitrise des premiers savoir etne requis :<br>
Savoir utiliser le clavier informatique<br>
Savoir utiliser le clavier informatique<br>
Station assise prolongée<br>
Problème de v

- 
- Conditions d'accès<br>
Prégequis, Aptitudes & savoir être requis :<br>
 Savoir utiliser le clavier informatique<br>
Forte-indications éventuelles :<br>
 Station assise prolongée<br>
 President de Nu lié à une exposition prolongée fac **Conditions d'accès**<br>
Prérequis :<br>
La malitisé des premiers savoir être requis :<br>
La malitisé des premiers savoirs est nécessaire<br>
Savoir utiliser le cavier informatique<br>
Savoir utiliser le cas échéantes éventuelles :<br>
Pa **CONS**<br>
Conditions d'accès<br>
La maitrise des premiers savoir étre requis :<br>
La maitrise des premiers savoirs est nécessaire<br>
Savoir utiliser le clavier informatique<br>
Savoir active d'accès<br>
Uniformation collective ou Rendez **Example 18 (COVER)**<br>
Example the set of the servent externalisation served to the servent externalisation served to the servent externalisation served to the served to the served to the served to the served to the served **Example 1999**<br>
Assurer leigning and the production state and the production state and the production state production state production state production state production state production state production state production **Conditions d'accès**<br>
• La mattisse des prevaines savoir efter requis :<br>
• La mattisse des premiers savoir est nécessaire<br>
• Savoir utiliser le clavier informatique<br>
Contre-indications éventuelles :<br>
• Station assise prol
- compensation

## Conditions d'accès<br>
Prérequis, Aptitudes & savoir être requis :<br>
• La maitrise des premiers savoirs est nécessaire<br>
• Savoir utiliser le clavier informatique<br>
• Contro indications éventuelles Modalités de recrutement et délais<br>d'accès<br>Information collective ou Rendez-Vous individuel et<br>Entretiens de positionnement (ICOP/RDVIP) d'accès

Conditions d'accès<br>
Prérequis, Aptitudes & savoir être requis :<br>
• La maitrise des premiers savoirs est nécessaire<br>
• Savoir utiliser le clavier informatique<br>
• Station assise prolongée<br>
• Problème de vue lié à une exposi **Conditions d'accès**<br>
Prérequis, Aptitudes & savoir être requis :<br> **Example de vue lié à une exposition prolongée face à**<br> **Example de vue lié à une exposition prolongée face à**<br>
Problème de vue lié à une exposition prolon Entretiens de positionnement (ICOP/RDVIP)<br>
→ Se Munir d'un CV et de VOS IDENTIFIANTS<br>
D'ACCES A VOTRE EMAIL (votre email et votre<br>
mot de passe)<br>
Phase de positionnement :<br>
• Passation de tests de positionnement + Entreti → Se Munir d'un CV et de VOS IDENTIFIANTS<br>
D'ACCES A VOTRE EMAIL (votre email et votre<br>
mot de passe)<br>
Phase de positionnement :<br>
Passation de tests de positionnement + Entretien<br>
individuel de motivation<br>
CA - Analyse du Modalités de recrutement et délais<br>
d'accès<br>
Information collective ou Rendez-Vous individuel et<br>
Entretiens de positionnement (ICOP/RDVIP)<br>
> Se Munir d'un CV et de VOS IDENTIFIANTS<br>
D'ACCES A VOTRE EMAIL (votre email et Modalités de recrutement et délais<br>
d'accès<br>
Information collective ou Rendez-Vous individuel et<br>
Entretiens de positionnement (ICOP/RDVIP)<br>  $\rightarrow$  Se Munir d'un CV et de VOS IDENTIFIANTS<br>
D'ACCES A VOTRE EMAIL (votre email Modalités de recrutement et délais<br>
d'accès<br>
Information collective ou Rendez-Vous individuel et<br>
Entretiens de positionnement (ICOP/RDVIP)<br>  $\rightarrow$  Se Munir d'un CV et de VOS IDENTIFIANTS<br>
D'ACCES A VOTRE EMAIL (votre email **Odalités de recrutement et délais<br>
accès**<br>
prmation collective ou Rendez-Vous individuel et<br>
retiens de positionnement (ICOP/RDVIP)<br>
Se Munir d'un **CV et de VOS IDENTIFIANTS<br>
D'ACCES A VOTRE EMAIL** (votre email et votre<br> **odalités de recrutement et délais<br>
accès**<br>
promation collective ou Rendez-Vous individuel et<br>
retiens de positionnement (ICOP/RDVIP)<br>
Se Munir d'un **CV et de VOS IDENTIFIANTS**<br> **D'ACCES A VOTRE EMAIL** (votre email et votr **Modalités de recrutement et délais<br>d'accès**<br>Information collective ou Rendez-Vous individuel et<br>Entretiens de positionnement (ICOP/RDVIP)<br> $\rightarrow$  Se Munir d'un CV et de VOS IDENTIFIANTS<br>D'ACCES A VOTRE EMAIL (votre email et **Andalités de recrutement et délais**<br> **'accès**<br> **formation collective ou Rendez-Vous individuel et thretiens de positionnement (ICOP/RDVIP)**<br>
▶ Se Munir d'un CV et de VOS IDENTIFIANTS<br>
D'ACCES A VOTRE EMAIL (votre email e **Modalités de recrutement et délais<br>
d'accès<br>
Information collective ou Rendez-Vous individuel et<br>
Entretiens de positionnement (ICOP/RDVIP)<br>**  $\rightarrow$  **Se Munir d'un CV et de VOS IDENTIFIANTS<br>
D'ACCES A VOTRE EMAIL (votre emai Aodalités de recrutement et délais**<br> **'accès**<br> **formation collective ou Rendez-Vous individuel et**<br> **htretiens de positionnement (ICOP/RDVIP)**<br> **▶ Se Munir d'un CV et de VOS IDENTIFIANTS<br>
D'ACCES A VOTRE EMAIL (votre ema Modalités de recrutement et délais<br>
d'accès**<br>
Information collective ou Rendez-Vous individuel et<br>
Entretiens de positionnement (ICOP/RDVIP)<br>  $\rightarrow$  Se Munir d'un CV et de VOS IDENTIFIANTS<br>
D'ACCES A VOTRE EMAIL (votre ema Modalités de recrutement et délais<br>
d'accès<br>
Information collective ou Rendez-Vous individuel et<br>
Entretiens de positionnement (ICOP/RDVIP)<br>  $\rightarrow$  Se Munir d'un CV et de VOS IDENTIFIANTS<br>
D'ACCES A VOTRE EMAIL (votre email Modalités de recrutement et délais<br>
d'accès<br>
Information collective ou Rendez-Vous individuel et<br>
Entretiens de positionnement (ICOP/RDVIP)<br>  $\rightarrow$  Se Munir d'un CV et de VOS IDENTIFIANTS<br>
D'ACCES A VOTRE EMAIL (votre email

- 
- 

Phase de positionnement :<br>
Phase de positionnement :<br>
Phase de positionnement :<br>
Passation de tests de positionnement + Entretien<br>
individuel de motivation<br>
Analyse du CV + Détermination d'un Plan Individuel<br>
de Formation<br> **Phase de positionnement :**<br>
• Passation de tests de positionnement + Entretien<br>
individuel de motivation<br>
• Analyse du CV + Détermination d'un Plan Individuel<br>
de Formation<br>
Information/réponse suite candidature : le cand

semestres.